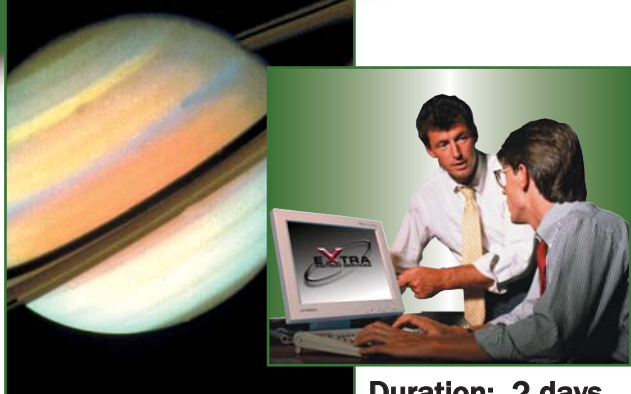

# Series IX<sup>™</sup> Software **Operator's Course**

Realise the potential of your operator personnel and investment in Instron<sup>®</sup> equipment through comprehensive 'hands-on' interactive instruction.

### Duration: 2 days

# **Who Should Attend?**

- New Series IX for Windows<sup>®</sup> operators
- Test instrument operators
- Lab supervisors
- Product engineers, product inspectors
- $\blacksquare$  Anyone interested in advancing their knowledge of the Series IX for Windows software

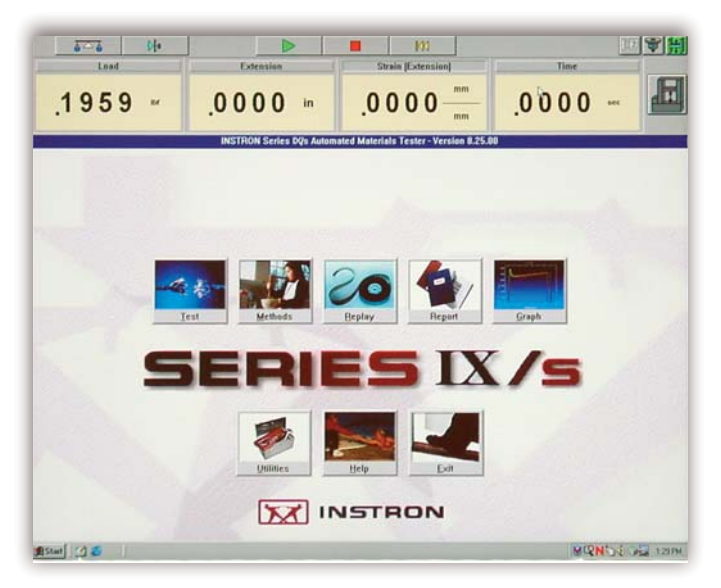

Series IX homepage.

# **Course Description**

A two day computer training course on operating Series IX for Windows software. Students will learn how to run tests with Series IX, generate reports and plots and reanalyse test data. Attendees will create their own test methods and learn how to select and add calculations using available calculation parameters. The course also covers editing raw data files, creating ASCII and DIF files for external databases and setting up a password security system.

# **Course Objectives**

### After completing this course, students will be able to:

- Control tests using Series IX on Instron<sup>®</sup> instruments
- Create and customize Series IX test methods
- **B** Select appropriate calculations for your tests
- Reanalyse (replay) existing data files
- **Plot test curves on a screen display, printer or plotter**
- **h** Assign password access to each Series IX user
- **H** Manage Series IX test methods and raw data files
- Create data files for use with external databases
- Understand Series IX file structure
- <sup>h</sup> Edit data files

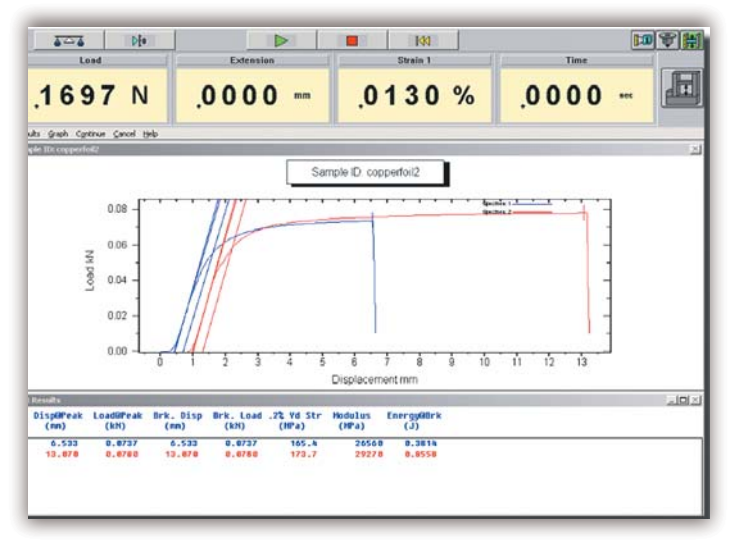

A typical load-displacement curve with seven calculations acquired using standard Series IX/s software.

## **Course Outline**

#### Day 1

9:00 a.m. - 4:45 p.m. (approximately)

- Course objectives and overview
- Introduction to Series IX<sup>™</sup> capabilities
- System overview, required hardware, power-up
- $\blacksquare$  Run typical tensile test
- Generate standard report
- Create a new test method
	- **Enter main window (global) parameters**
	- $\blacksquare$  Enter specimen information
	- $\blacksquare$  Enter test control and test stop parameters
	- $\blacksquare$  Enter data collection rates and compression information
	- **Enter calculations and associated parameters**
	- **n** Modify test methods
	- Resume testing
	- $\blacksquare$  Replay existing data
	- Plotting data graph module screen, printer, plotter
	- **Review**

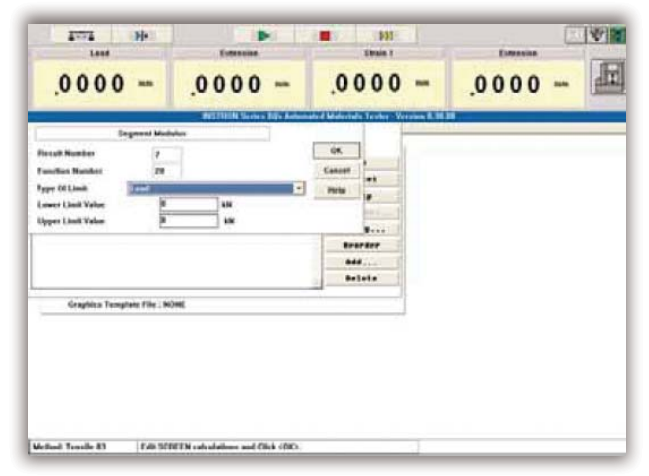

Calculation select window.

### Day 2

9:00 a.m. - 4.45 p.m. (approximately)

- Selecting calculations
- Calculations review of all calculations
- Complete calculations
- Create your own test method(s) for your application
- Series IX Utilities
- **Editing data files**
- Series IX file structure
	- Raw data files
	- Test method files
	- **ASCII, DIF files**
- Series IX security system
- Series IX diagnostics
- $\blacksquare$  Review of day 1

#### Prerequisites:

- A fundamental operating knowledge of modern PC's including the basic use of MS Windows®
- <sup>h</sup> A familiarity with materials testing concepts and principles
- Test instrument operation experience would be an advantage

#### Training Material:

Comprehensive Training manual included

### To register for a course, please contact us at Telephone: +44 1494 456815 ■ Fax: +44 1494 456667 ■ Email: Extra-Uk@instron.com

#### Corporate Headquarters

Instron**®** Corporation 825 University Avenue Norwood, MA 02062-2643 USA Tel: +1 800 564 8378 +1 781 575 5000 Fax: +1 781 575 5725

European Headquarters Instron Limited Coronation Road High Wycombe, Bucks HP12 3SY United Kingdom Tel: +44 1494 464646 Fax: +44 1494 456814

#### Instron S.A. 11 Parc Ariane

Guyancourt, Cedex 78284 Tel: +33 1 39 30 66 30 Fax: +33 1 30 64 67 11

Instron International Ltd Via G Stephenson 94 20157 Milano, MI, Italy Tel: +39 02 390 9101 Fax: +39 02 3900 5302

Instron Deutschland GmbH Landwehrstrasse 65 D-64293 Darmstadt Tel: +49 6151 3917 333 Fax: +49 6151 3917 503

#### Instron Limited Sucursal Spain- Portugal C/ Argenters 2 Parque Tecnológico del Vallés Cerdanyola, Barcelona 08290 Tel: +34 93 594 7561

### www.instron.com Fax: +34 93 592 0760

**INSTRON** 

Instron is a registered trademark of Instron Corporation.

Other names, logos, icons and marks identifying Instron products and services referenced herein are trademarks of Instron Corporation and may not be used without the prior written permission of Instron. Other product and company names listed are trademarks or trade names of their respective companies.

Copyright © 2006 Instron Corporation. All rights reserved.

All of the specifications shown in this brochure are subject to change without notice.